### **MCANYON**

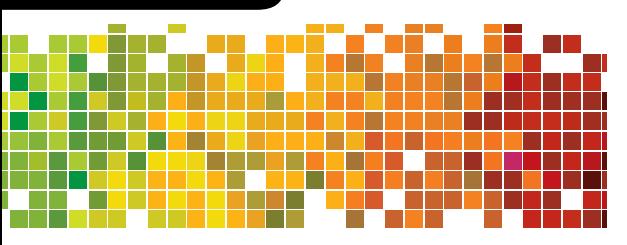

USB Type C multiport Hub 6-IN-**1**

Quick Guide **v 1.3**

Ethernet output 1000 Mbit/s, 3,5 mm audio output • Compatible with Mac OS, Windows OS.No proprietary

drivers needed.

3A,Ethernet output 1000 Mbit/s,3,5 mm audio output • Съвместим с Mac OS, Windows OS. Не са необходими драйвери.

DS-6

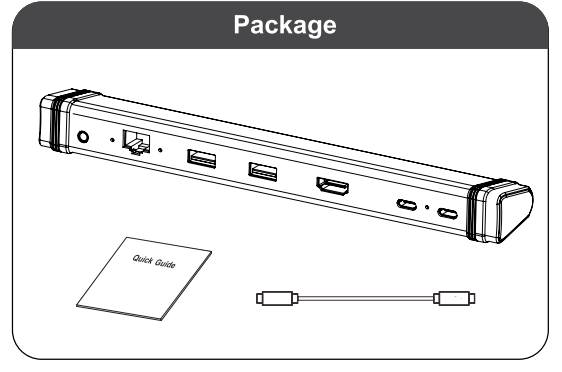

## **EN**

#### **Features:**

• 6-in-1 Hub: USB 3.0 Type A х 2, 4K UHD HDMI (4K, 30Hz), USB-C PD 60W, output: 5V/9V/12V/20V-3A,

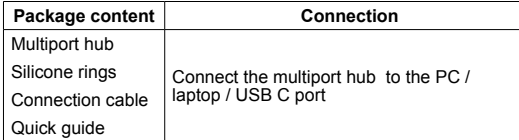

#### **SAFETY INSTRUCTIONS**

Read carefully and follow all instructions before using this product.

1. Do not expose the device to excessive moisture, water or dust. Do not install in rooms with high humidity and dust level.

2. Do not expose the device to heat: do not place it close to heating appliances, and do not expose it to direct sun rays. 3. Clean the device with dry cloth only.

#### **Warning**

It is forbidden to dismantle the device. Attempt to repair this device is not recommended and leads to warranty waste.

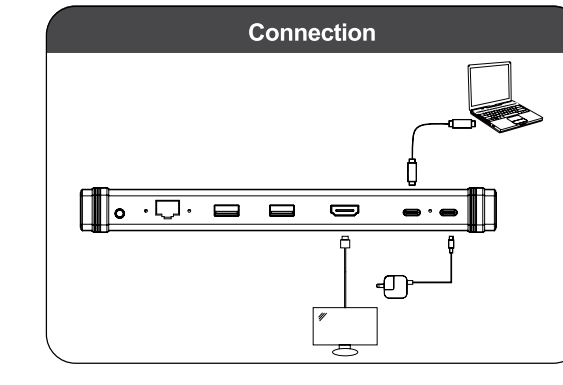

#### **Troubleshooting**

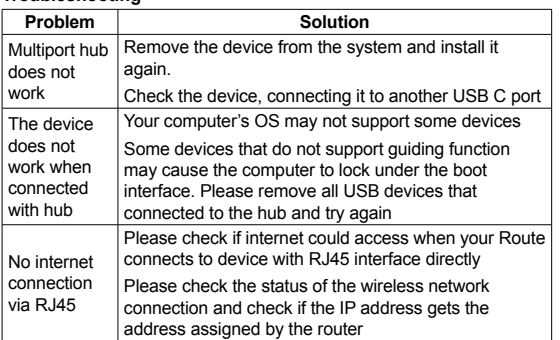

#### **Warranty**

- **BG:** За повече информация относно гаранционните условия, моля посетете: http://canyon.bg/ogranicheniya-na-garantsiyata/
- **HU:** A részletes garanciális információk megtekintéséhez látogasson el a http://hungary.canyon.eu/a-korlatozott-jotallas/
- **RO:** Pentru conditiile specifice de garantie, vizitati: http://canyon.ro/garantie-produse/
- **SK:** Viac informácií o záručných podmienkach je uvedených na internetovej stránke http://canyon.sk/prehlasenia-o-zaruke/
- **SI:** Podrobne informacije o garancijskih pogojih najdete na strani: http://canyon.eu/warranty-terms/
- **RS:** Za detaljnije informacije o uslovima garancije obratite se: http://canyon.eu/warranty-terms/

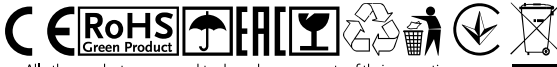

All other products names and trademarks are property of their respect Více informací na www.canyon.eu/certificates

#### **WARRANTY**

The warranty period starts from the day of the product purchase from Canyon authorized Seller. The date of purchase is the date specified on your sales receipt or on the waybill. During the warranty period, repair, replacement or refund for the purchase shall be performed at the etion of Canyon. In order to obtain warranty service, the goods must be returned to the Seller at the place of purchase together with proof of purchase (receit or bill of lading). 2 years warranty from the date of purchase by the consumer. The service life is 2 years. Additional information about the use and warranty is available at **https://canyon.eu/warranty-terms/** 

**Manufacturer:** Asbisc Enterprises PLC, 43, Kolonakiou Street, Diamond Court 4103 Ayios Athanasios **http://canyon.eu** If the actions from the above list do not contribute to problem solving, please contact the support team at Canyon **http://canyon.eu/ask-your-question/**

## **BG**

#### **Характеристики:**

• Хъб 6-в-1: USB 3.0 Type A х2, 4K UHD HDMI (4K, 30Hz),USB-C PD 60W, output:5V/9V/12V/20V-

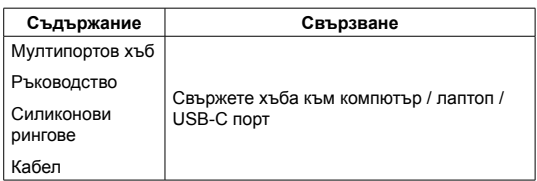

#### **ИНСТРУКЦИИ ЗА БЕЗОПАСНОСТ**

Прочетете внимателно и следвайте всички инструкции

1. Пазете устройството от влага, вода или прах. Не го поставяйте в стаи с висока степен на влажност или замърсяване.

2. Пазете го от топлина: не го поставяйте в близост до нагревателни уреди или на пряка слънчева

3. Почиствайте само със сухи кърпи. Не разливайте течности върху продукта.

#### **ВНИМАНИЕ**

1.Забранено е разглобяването на устройството. Всички опити за ремонт ще направят гаранцията невалидна.

#### **Отстраняване на възможни проблеми**

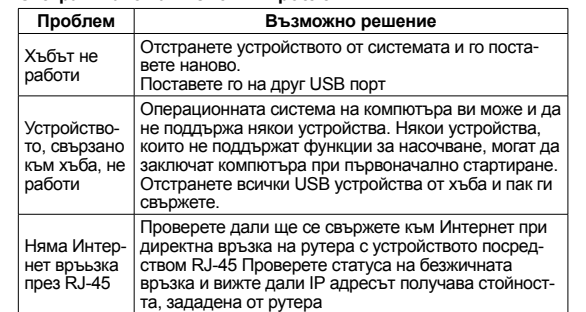

Ако горните действия не помногнат, свържете се с екипа по поддръжка на Canyon: **http://canyon.eu/ask-your-question**

#### **ГАРАНЦИЯ**

Гаранцията започва да тече от деня на покупка на продукта от оторизиран търговец на CANYON. Датата на покупка е видима на касовата бележка или товарителница. По време на гаранцията може да се извърши ремонт, замяна или връщане на сумата по усмотрение на CANYON. За да получите гаранционно обслужване, продуктът трябва да се върне на Търговеца на място в обекта с касова бележка или товарителница. Гаранция: 2 години от датата на покупка от клиента. Сервизното обслужване е в рамките на 2г.

Продуктът е в съответствие с изисканията на Директива 2015/863/ EC (or other) Всички декларации може да изтеглите от уеб сайт https://canyon.bg/sertifikati/ и/или http://canyon.eu/certificates, търсейки по модела на устройството.

**Производител:** Asbisc Enterprises PLC, 43, Kolonakiou Street,Diamond Court 4103 Ayios Athanasios **http://canyon.eu**

Дата на производство: (вижте на опаковката). Произведено в Китай.

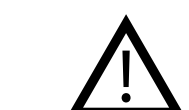

светлина

#### **Funkce:**

• 6-in-1 Hub: USB 3.0 Type A х 2, 4K UHD HDMI (4K, 30HZ), USB-C PD 60W, výstup: 5V/9V/12V/20V-3A, Ethernet

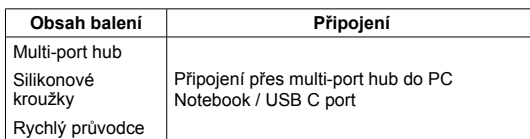

### output 1000 Mbit, 3,5mm a output

выход 1000 Mbit/s, 3,5 mm

аудиовыход

• Kompatibilní s Mac OS, Windows OS. Není potřeba žádný proprietární ovladač.

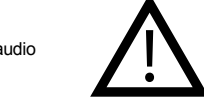

**ИНСТРУКЦИИ ПО ТЕХНИКЕ БЕЗОПАСНОСТИ** Прочитайте и следуйте всем инструкциям перед

1. Оберегайте устройство от повышенной влажности, попадания воды и пыли. Не устанавливайте в помещениях с повышенной влажностью и

Перед початком експлуатації продукту уважно прочитай-

**CZ**<br>
Před použitím produktu přečtěte pečlivě všechny<br>
Instrukce a dodržte je. instrukce a dodržte je. 1. Nevystavujte produkt nadměrné vlhkosti, vodě nebo prachu. Také neinstalujte produkt v místnosti s vysokou vlhkosti a prašnosti.

> 2. Nevystavujte produkt vysokým teplotám: neumísťujte ho do blízkosti topných zařízení a nevystavujte ho přímým slunečním paprskům. 3. Čistěte zařízení pouze suchou látkou.

### **VAROVÁNÍ**

Nedemontujte přístroj. V případě, že bude produkt demontován, ztrácíte nárok na reklamaci.

использованием продукта.

2. Оберегайте устройство от нагрева: не устанавливайте ее рядом с нагревательными приборами и не подвергайте воздействию прямых

3. Продукт должен быть подключен к источнику питания только того

запыленностью.

типа, который описан в инструкции по эксплуатации. 4. Очищайте устройство только сухой тканью.

Запрещается снимать корпус устройства. Попытка отремонтировать данный прибор не рекомендуется и ведет к

**ІНСТРУКЦІЇ З ТЕХНІКИ БЕЗПЕКИ**

вологістю, великим вмістом пилу. 2. Оберігайте пристрій від перегрівання: не ставте поблизу опалювальних приладів і не піддавайте впливу прямих сонячних променів. 3. Пристрій повинен бути підключений до джерела живлення тільки того

1) Забороняється розбирати пристрій. Спроби самостійного ремонту

типу, який зазначений в інструкції по експлуатації. 4. Очищуйте пристрій лише сухою тканиною

#### **Odstranění problémů**

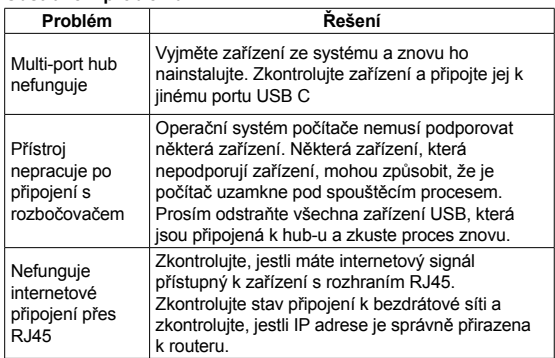

#### **Устранение неисправностей**

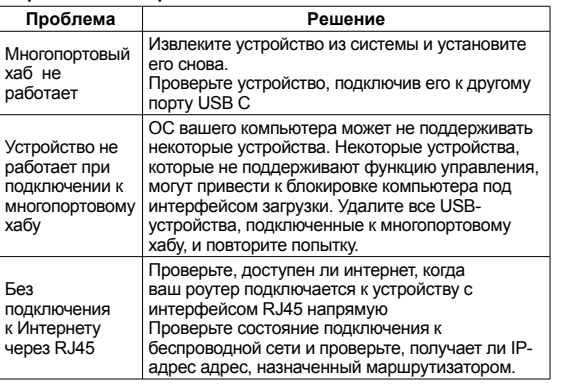

#### **Усунення несправностей**

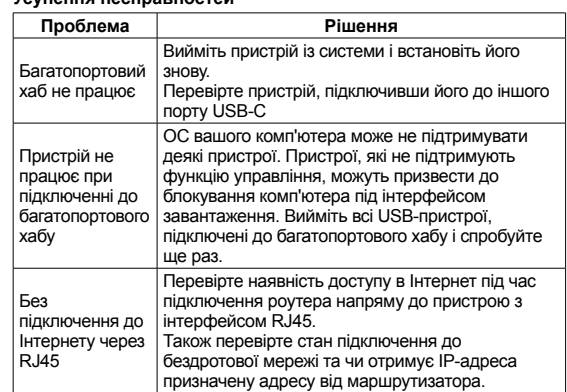

Pokud výše uvedený postup problém nevyřeší, kontaktujte prosím tým podpory Canyon prostřednictvím webové stránky **http://canyon.eu/ask-your-question/**

#### **ZÁRUKA**

Záruční doma začíná dnem nákupu produktu od CANYON autorizovaného prodejce. Datum nákupu je datum uvedený na prodejním dokladu nebo na dodacím listu. Záruční doba, oprava, výměna nebo náhrada za nákup se řídí dle pravidel společnosti CANYON. Pro reklamaci produktu je potřeba vrátit zboží s dokladem o nákupu (doklad o nákupu nebo dodací list). Záruka je 2 roky od data zakoupení. Další informace o použití a záruce naleznete na adrese **http://canyon.eu/warranty-terms/**

**Výrobce:** Když instrukce z výše uvedeného seznamu Vám nepomohli při řešení problému, obraťte se na zákaznický servis společnosti **Canvon** 

**http://canyon.eu/ask-your-question/** 

Если действия из списка выше не помогают решить проблему, пожалуйста, обратитесь к службе поддержки на сайте Canyon **http://canyon.eu/ask-your-question/.**

**Производитель:** Asbisc Enterprises PLC, Кипр, Лимассол 4103, Даймонд Корт, ул. Колонакиу 43, Агиос Атанасиос. **http://canyon.ru Импортер в Российской Федерации:** ООО "АСБИС",

129515, г. Москва, ул. Академика Королева, дом 13 стр. 1, тел. +7 495 775 06 41.

#### **ГАРАНТИЙНЫЕ ОБЯЗАТЕЛЬСТВА**

Гарантийный срок исчисляется со дня покупки товара у авторизованного Продавца Canyon. За дату покупки принимается дата, указанная на Вашем товарном чеке или же на транспортной накладной. В течение гарантийного периода ремонт, замена либо возврат средств за покупку производится на усмотрение Canyon. Для предоставления гарантийного обслуживания товар должен быть возвращен Продавцу на место покупки вместе с доказательством покупки (чек или транспортная накладная). Гарантия 2 года с момента приобретения товара потребителем. Срок службы 2 года. Дополнительная информация об использовании и гарантии доступна на сайте **http://canyon.ru/usloviya-garantii/**

Якщо дії із вищезазначеного списку не допомагають, звертайтесь в службу підтримки на веб-сайті Canyon: **https://canyon.ua/tech-support-ua/**

**Виробник:** Asbisc Enterprises PLC, Кіпр, Лімасол 4103, Даймонд Корт, вул. Колонакі 43, Агіос Атанасіос, **http://canyon.eu Імпортер в Україні:** ТОВ ПІІ «АСБІС-УКРАЇНА», 03061, м. Київ, вул. Газова, будинок 30, тел. +38 044 455 44 11, **https://canyon.ua/**

#### **ГАРАНТІЙНІ ЗОБОВ'ЯЗАННЯ**

Гарантійний термін обчислюється з дня покупки товару у авторизованого Продавця Canyon. За дату покупки приймається дата, зазначена на Вашому товарному чеку або ж на транспортній накладній. Протягом гарантійного періоду ремонт, заміна або повернення коштів за покупку проводиться на розсуд Canyon. Для надання гарантійного обслуговування товар повинен бути повернутий Продавцю на місце покупки разом із підтвердженнням покупки (чек або транспортна накладна).

Гарантія 2 роки з моменту придбання товару споживачем. Термін служби 2 роки.

За більш детальною інформацією щодо гарантійних термінів, будь ласка, звертайтесь до: **https://canyon.ua/garantiyni-umovy/**

## **RU**

**Технические характеристики** • 6-in-1 Hub: USB 3.0 Type A х

2, 4K UHD HDMI (4K, 30Hz), USB-C PD 60W, выход: 5V/9V/12V/20V-3A Ethernet • Совместим с Mac OS, Windows OS. Драйвера устанавливать не нужно.

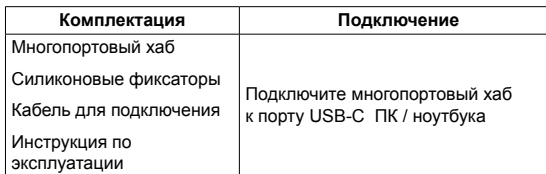

# **UA**

### **Технічні характеристики**

• 6-in-1 Hub: USB 3.0 Type A х 2, 4K UHD HDMI (4K, 30HZ), USB-C PD 60W, вихід: 5V/9V/12V/20V-3A, Ethernet

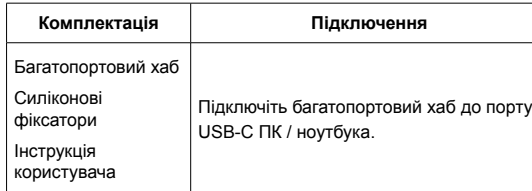

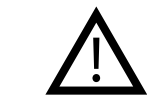

солнечных лучей.

**Предупреждения**

потере гарантии.

**ПОПЕРЕДЖЕННЯ**

призведуть до втрати гарантії.

те та дотримуйтесь всіх інструкцій. 1. Оберігайте пристрій від вологи, потрапляння води і пилу. Також не розміщуйте в приміщеннях з підвищеною

аудіо вихід • Cумісний з Mac OS, Windows OS. Драйвери встановлювати не потрібно.

вихід 1000 Mbit, 3,5 mm